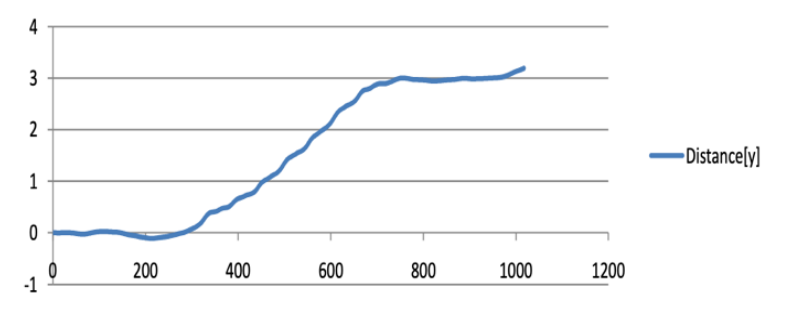

Рис. 3. Траектория пройденной дистанции

*Литература*

1. Official Android Developer's site [Электронный ресурс]. - Режим доступа: http://developer.android.com/index.html 05.03.2021.

2. Wikipedia. Gyroscope. Accelerometer [Электронный ресурс]. - Режим доступа: http://en.wikipedia.org/wiki/Gyroscope 2011-05-02

## УДК 004

## **АВТОМАТИЗАЦИЯ ВВОДА ИНФОРМАЦИИ О ПРОПУСКАХ ЗАНЯТИЙ**

Ошуковская О.Э., Ковалева И.Л. Белорусский национальный технический университет Минск, Беларусь

Согласно Кодексу об образовании студент может быть отчислен из вуза в случае пропусков учебных занятий без уважительной причины. Поэтому анализ посещаемости является одним из направлений работы старост, преподавателей и работников деканатов. В настоящее время во многих вузах используются различные подходы к автоматизации процесса анализа пропусков студентов. В БНТУ внедрена система электронного журнала, пример которой приведен на рисунке 1.

| anarai<br>БНТУ                                            |                              |                          |                          |                          |                   |                          |                          |  |  |  |
|-----------------------------------------------------------|------------------------------|--------------------------|--------------------------|--------------------------|-------------------|--------------------------|--------------------------|--|--|--|
| Компьютерное моделирование прикладных задач , Лекция, про |                              |                          |                          |                          |                   |                          |                          |  |  |  |
|                                                           |                              | 18<br><b>OEB</b><br>2021 | 25<br><b>OEB</b><br>2021 | 25<br><b>MAP</b><br>2021 | 01<br>Anp<br>2021 | 08<br><b>ATP</b><br>2021 | 15<br><b>ATP</b><br>2021 |  |  |  |
| Ital                                                      | Бондаренко<br><b>Евгений</b> |                          | ş.                       | 2y                       | ÷                 | ÷                        | $\overline{2}$           |  |  |  |
| led                                                       | Ванюкевич<br>Алексей         |                          |                          | $\overline{2}$           | $\overline{2}$    | $\overline{2}$           | $\overline{2}$           |  |  |  |
| (col)                                                     | Василенко<br>Игорь           | ş.                       | ÷                        | ÷                        | $\overline{2}$    | ٠                        | $\overline{2}$           |  |  |  |
| kol                                                       | Воробей<br>Роман             | ÷                        | ÷                        | ٠                        | 2v                | Б                        | $\overline{2}$           |  |  |  |
| [mal]                                                     | Ерофеенко<br>Владислав       | ÷                        | ÷                        | Б                        | 2y                | $\overline{2}$           | $\overline{2}$           |  |  |  |
| Ind                                                       | Жук<br>Екатерина             | 2 <sub>y</sub>           | ٠                        |                          | ÷.                | ٠                        |                          |  |  |  |
| Ital                                                      | Казимирский<br>Никита        |                          |                          |                          | $\overline{2}$    |                          |                          |  |  |  |
| led                                                       | Караник<br>Сергей            | ÷                        | ÷                        | 2v                       | $\overline{2}$    | ÷                        | $\overline{2}$           |  |  |  |
| led                                                       | Кармальков<br>Артём          | ÷                        | ÷                        | ÷                        | ÷                 | Б                        | $\overline{2}$           |  |  |  |
| Ind                                                       | Клевко<br>Анастасия          | Б                        | Б                        | ٠                        | ÷                 | ÷                        | ă.                       |  |  |  |
| led                                                       | Лукьянов<br>Иван             | ÷                        | ÷                        | ÷                        | ÷                 | ÷                        | $\overline{2}$           |  |  |  |

Рис. 1. Фрагмент электронного журнала БНТУ

Однако в электронном журнале не предусмотрена возможность автоматического ввода данных о пропусках из журналов групп или журналов преподавателей. Ручной же перенос информации требует временных затрат, может приводить к потере информации. К тому же старосты не всегда вовремя заполняют журналы.

Результаты заполнения журнала старостами ФИТР с 17.04.2021 по 29.04.2021 приведены на рисунке 2. Видно, что информация по многим группам отсутствует.

| $\left\vert \mathbf{r}\right\vert$                 | 17<br>AFF (4.00)<br>9221 | 18<br>$\frac{\text{ATP}(\text{4, ac})}{\text{HTP}}$ | 19<br>ATP(4, 04) | 20<br>$\frac{\text{ATP} (4, 10)}{2071}$ | 21<br>ATP (4.op)<br>9891 | 22<br>$\frac{A^{12}B}{2(1)}$ +1) | 23<br>$\frac{\text{ATP}(4,00)}{20.1}$ | 24<br>$\frac{ATP}{2011}$ (4) | 26<br>$\frac{ATP(A,B)}{2021}$ | 27<br>$\frac{\text{ATP}(\text{H}, 17)}{2001}$ | 28<br>$AB = (4, cpl)$ | 29<br>$\frac{4187(4.48)}{3671}$ |
|----------------------------------------------------|--------------------------|-----------------------------------------------------|------------------|-----------------------------------------|--------------------------|----------------------------------|---------------------------------------|------------------------------|-------------------------------|-----------------------------------------------|-----------------------|---------------------------------|
| ФИТР 10703219 Заставита                            |                          |                                                     | 10 8y 05         | 0 4y 05                                 | 32 6y 05                 | 4 Oy 05                          | 24 20v 05                             |                              |                               |                                               | 8 8y 05               |                                 |
| <b>ФИТР 10703220 25 студентов</b>                  | 14 26y 36                |                                                     | 8 13y 35         | 7 5y 26                                 | $6.6y$ 15                | 8 8y 25                          | 6 20y 15                              | 22y15                        |                               |                                               |                       |                                 |
| <b>OWTP 10705117</b> Thermosenes                   | 10 6y 05                 |                                                     |                  | 100%                                    |                          |                                  |                                       | 100%                         |                               |                                               |                       |                                 |
| <b>ФИТР 10705118 10 студентов</b>                  | 10 0y 06                 |                                                     |                  |                                         | 2 By 05                  | 6 6y 06                          | 4 Or 05                               |                              |                               |                                               |                       |                                 |
| <b>DWTP 10705119</b> 20 chaperos                   |                          |                                                     |                  |                                         |                          |                                  |                                       |                              |                               |                                               |                       |                                 |
| <b>ФИТР 10705120</b> 20 студентов                  |                          |                                                     |                  |                                         |                          |                                  |                                       |                              |                               |                                               |                       |                                 |
| <b>ФИТР 10705217</b> 20 студентов                  |                          |                                                     |                  |                                         |                          |                                  |                                       |                              |                               |                                               |                       |                                 |
| ФИТР 10705218 21 сталат                            | 10 2y 06                 |                                                     | 16 Dy 05         |                                         |                          |                                  |                                       |                              |                               |                                               |                       |                                 |
| ФИТР 10705219 18 студентов                         | 16 10y 06                |                                                     | 34 4y 05         | 16 4y 05                                | 16 Oy 06                 | 6 Oy 06                          | 8 6y 06                               | 6 2y 06                      | 9 Dy 06                       | 32 Oy 06                                      |                       |                                 |
| ФИТР 10705220 21 сталакт                           |                          |                                                     | 18 4y 05         |                                         |                          | 12 10y 05                        |                                       |                              | 11 6y 05                      | 28 10y 05                                     |                       |                                 |
| ФИТР 10706117 об студантся                         | 4 Dy 96                  |                                                     | 2.4y.65          | 22 By 66                                | 22 By 125                | 26 10y 95                        | 20/65                                 | 4 Gy 85                      |                               | 4 Ov 56                                       | 16 0/ 125             |                                 |
| ФИТР 10706118 от стали                             | 28 4y 05                 |                                                     | 8 Ov 05          | 2 0y 05                                 | 2 12y 05                 | 6 16y 25                         | 0.8v.75                               | 0.4v.45                      | 0 6v 65                       |                                               |                       | 8 12y 05                        |
| ФИТР 10706119 32 старита                           | 14 16y 06                |                                                     | 12 4y 05         | 0 2y 06                                 | 14 14y 06                | 020y06                           | 16 14y 05                             |                              | 12 2y 05                      |                                               | 26 4y 05              |                                 |
|                                                    |                          |                                                     |                  |                                         |                          |                                  |                                       |                              |                               |                                               |                       |                                 |
| ИТОГО часов пропусков<br>без уважительной причины: | 2944                     | 424                                                 | 4154             | <b>2994</b>                             | 2824                     | <b>2574</b>                      | 1924                                  | 1344                         | 2224                          | <b>2384</b>                                   | 1424                  | 84                              |
| ИТОГО часов пропусков<br>по уважительной причине:  | 1554                     | 144                                                 | 1164             | 944                                     | 1254                     | <b>1524</b>                      | 1434                                  | 544                          | 724                           | 884                                           | <b>56g</b>            | 124                             |
| итого<br>на больничном:                            | 25                       | 10                                                  | 25               | 28                                      | 29                       | 36                               | 30                                    | 24                           | 18                            | 20                                            | 20                    | ٥                               |
| ВСЕГО часов пропусков:                             | 424                      | 46                                                  | 505              | 365                                     | 378                      | 373                              | 305                                   | 164                          | 276                           | 306                                           | 178                   | 20                              |
|                                                    |                          |                                                     |                  |                                         |                          |                                  |                                       |                              |                               |                                               |                       |                                 |

Рис.2. Пример заполнения журнала старостами ФИТР

Поэтому возникает проблема актуального и качественного заполнения данных в электронном журнале. Чтобы сделать работу старост менее рутинной, предлагается автоматизировать ввод информации о пропусках занятий в электронный журнал.

В предлагаемом подходе старостам нужно только отсканировать требуемую страницу журнала группы и загрузить полученное изображение в программу. В программе реализуется ряд операций по предварительной обработке, сегментации и анализу загруженного изображения.

На этапе предварительной обработки изображений страниц журнала выполняется изменение цветового пространства для получения одноканальной версии изображения. Далее используется размытие по Гауссу, чтобы сгладить неравномерные значения пикселей изображения и вычислить среднее значение для определения локального порога. Предусмотрено применение метода адаптивного порога для вычисления локального порога в соответствии с распределением яркости различных областей изображения.

Данные о пропусках в журналах групп размещены в ячейках таблицы. Поэтому на этапе сегментации выделяются линии (рисунок 3) и вычисляются координаты их пересечений.

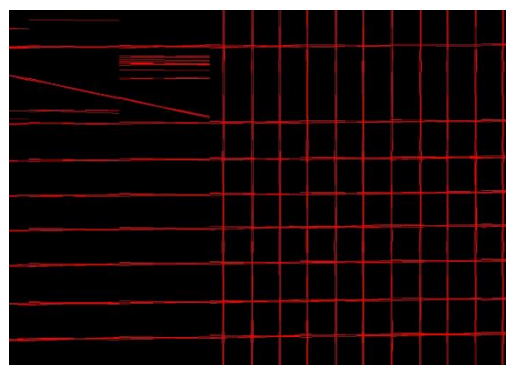

Рис. 3. Визуализация этапа «Сегментация линий»

Для сегментации линий используется алгоритм Hought [1]. Была выполнена настройка этого алгоритма, в результате которой удалось

определить параметры, позволяющие выделять требуемые фрагменты таблицы. На основании полученных данных далее последовательно сегментируются ячейки таблицы.

Для обоснования и разработки алгоритма распознавания данных в ячейках была проанализирована информация, которая заносится в ячейки старостами. Оказалось, что в ячейки могут быть либо пустыми, либо в ячейках могут храниться цифры «1» или «2». Сложность автоматического распознавания этих цифр состоит в том, что цифры – рукописные символы, написанные разными почерками. Поэтому для распознавания цифр были разработаны два алгоритма, параллельное использование которых повышает качество распознавания.

В первом алгоритме подсчитывается количество черных пикселей в ячейке. Как видно из рисунка 4, контур цифры «2» при написании «больше» или «длиннее», чем контур цифры «1». Поэтому количество черных пикселей (площадь изображения) для цифры «2» больше, чем для цифры «1». Был подобран порог по количеству черных пикселей для разделения «1» и «2».

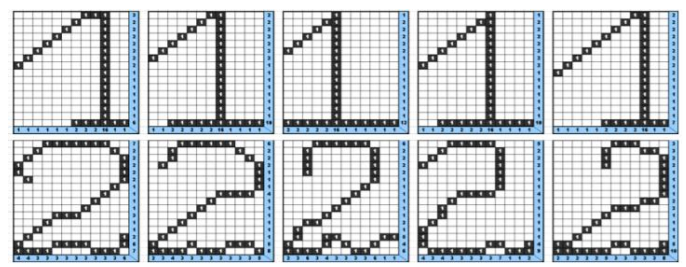

Рис. 4. Различные способы написания цифр

Т.к. некоторые старосты могут писать «маленькие» цифры «2», то для повышения качества распознавания параллельно используется второй алгоритм.

Второй алгоритм распознавания построен на основании так называемого «метода зондов», в котором распознавание ведется по числу пересечений контура цифр с прямыми, расположенными специальным образом (рисунок 5).

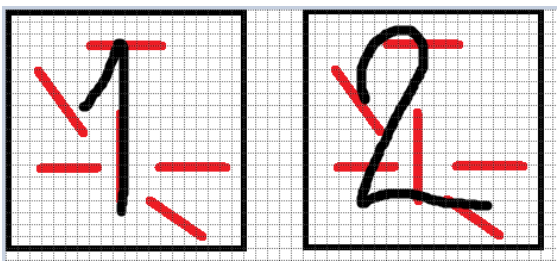

Рис. 5. Схема расположения зондов для распознавания цифр

Программа реализована на языке Python, используются библиотеки OpenCV и Numpy.

## *Литература*

1. Преобразование Хафа [Электронный ресурс]: Википедия. Свободная энциклопедия. – Режим доступа: [https://ru.wikipe](https://ru.wikipedia.org/wiki/Преобразования_Хафа)dia.org/wiki/Преобразования Хафа (дата обращения: 05.05.2021).

## УДК 621.31.83.52 **МНОГОКРИТЕРИАЛЬНЫЙ ПОДХОД ПРИ ОНЛАЙН-ВЫБОРЕ ТОВАРА В ИНТЕРНЕТЕ** Рахманько А.И., Ковалева И.Л.

Белорусский национальный технический университет Минск, Беларусь

Согласно отчету Digital 2021, опубликованному We Are Social и Hootsuite, во всем мире за последний месяц 76,8% интернет-пользователей в возрасте от 16 до 64 лет совершали онлайн-покупки с любых устройств. Искали в Сети продукт или сервис для покупки 81,5% интернет-пользователей, посещали интернет-магазины — 90,4%, использовали приложения для шопинга — 69,4% (рисунок 1).